# Collaborative knowledge building using a design principles database

Yael Kali

#### Received: 00 Month 0000 /Revised: 00 Month 0000 / 7 Q1 Accepted: 00 Month 0000 /Published online: 00 Month 0000 8  $\oslash$  International Society of the Learning Sciences, Inc., Springer Science + Business Media, Inc. 2006 9

d: 00 Month 0000/Revised: 00 Month 0000/<br>
d: 00 Month 0000/Revised: 00 Month 0000/<br>
d: 00 Month 0000/Published online: 00 Month 0000<br>
national Society of the Learning Sciences, Inc., Springer Science + Business Media, Inc. Abstract In this study we describe a mechanism for supporting a community of 12 learning scientists who are exploring educational technologies by helping them to 13 share and collaboratively build design knowledge. The Design Principles Database 14 (DPD) is intended to be built and used by this community to provide an infrastructure 15 for participants to publish, connect, discuss and review design ideas, and to use these 16 ideas to create new designs. The potential of the DPD to serve as a collaborative 17 knowledge-building endeavor is illustrated by analysis of a CSCL study focused on 18 peer-evaluation. The analysis demonstrates how the DPD was used by the researchers 19 of the peer-evaluation study in three phases. In the first phase, design principles were 20 articulated based on a literature review and contributed to the DPD. In the second 21 phase, a peer-evaluation activity was designed based on these principles, and was 22 enacted and revised in a three-iteration study. In the third phase, lessons learned 23 through these iterations were fed back to the DPD. The analysis indicates that such 24 processes can contribute to collaborative development of design knowledge in a 25 community of the learning sciences. Readers of ijCSCL are invited to take part in this 26 endeavor and share their design knowledge with the community. 27

Keywords Design-based research · Design principles · Collaborative 28 knowledge-building . Peer-evaluation 29

# **Introduction** 31

In the past decades learning scientists, and especially those conducting design-based 32 research (e.g., Barab & Squire, [2004](#page-12-0); Collins, Joseph, & Bielaczyc, [2004;](#page-13-0) Dede, [2005](#page-13-0) ; 33 The Design-Based Research Collective, [2003](#page-14-0)) have sought to develop their field into 34 a design-science of education (Collins, [1992\)](#page-13-0), in which critical elements in learning 35 environments are systematically explored in terms of their effect on learning. Simon 36

**Y**. Kali (⊠)

Department of Education in Science and Technology, Technion-Israel Institute of Technology, Haifa 32000, Israel e-mail: yaelk@technion.ac.il

 $\frac{1}{2}$ 

6

4

 $\circledcirc$  Springer NO08993; No. of Pages 15

([1969\)](#page-14-0) identifies various professions, such as architecture, engineering, computer 37 science, medicine, and education with the sciences of the artificial, which Collins et 38 al. [\(2004](#page-13-0)) refer to as design-sciences. One of the approaches adopted by these fields 39 is to gather and abstract designers' experiences and research by creating collections 40 of design principles or design patterns that synthesize design knowledge and can be 41 used to guide new designs. Some examples are from the areas of architecture 42 (Alexander, Ishikawa, & Silverstein, [1977](#page-12-0)), information science (Tufte, [1983](#page-14-0)) and 43 computer science (Gamma, Helm, Johnson, & Vlissides, [1995](#page-13-0)). 44

The DPD (<http://www.design-principles.org>) was developed in this spirit, to 45 coalesce and synthesize emerging design knowledge about the use of technologies 46 for education. The current study illustrates how this endeavor can contribute to 47 collaborative knowledge building in the learning sciences community. The article 48 commences with a description of the approach used in the DPD to support 49 collaborative knowledge building. This approach is then demonstrated by analysis 50 of a particular CSCL study, in which researchers used the DPD in three phases. 51 Finally, the potential of the DPD to promote collaborative knowledge building is 52 discussed in terms of knowledge-building communities (Scradamalia & Bereiter, 53 [1994\)](#page-14-0). 54

### The design principles approach 55

ucation. The current study illustrates how this endeavor can contribute<br>protive knowledge building in the learning sciences community. The ar-<br>ences with a description of the lapring sciences community. The ar-<br>ences with Successful curriculum materials depend on a process of iterative refinement to 56 respond to the complex system that impact classroom learning. Emergent design- 57 based research methods suggest ways to capture this process. These methods 58 describe how research teams gather evidence and make decisions about refinements 59 (e.g., Bell, Hoadley,  $&$  Linn, [2004](#page-13-0); Linn, Bell,  $&$  Davis, 2004). However, the design 60 knowledge residing in traditional forms of publication is difficult to use for creating 61 new designs. In order to make this knowledge more useful, new approaches for its 62 organization and synthesis are needed. Linn et al. [\(2004](#page-13-0)) suggested using design 63 principles as an organization unit. According to this approach, design principles that 64 cut across a variety of designs are synthesized and abstracted based on various 65 design-based research projects. Bell et al. (2004) refer to such design principles as: 66

...an intermediate step between scientific findings, which must be generalized and 67 replicable, and local experiences or examples that come up in practice. Because 68 of the need to interpret design principles, they are not as readily falsifiable as 69 scientific laws. The principles are generated inductively from prior examples of 70 success and are subject to refinement over time as others try to adapt them to 71 their own experiences. In this sense, they are falsifiable; if they do not yield 72 purchase in the design process, they will be debated, altered, and eventually 73 dropped (p. 83).

Design principles are thus strengthened by the empirical studies that explore 76 their application in new designs, which are based on the cumulative design 77 knowledge of the community. The same state of the community.

Following this approach, the DPD was designed to support knowledge building 79 as a community endeavor in which educational technology researchers build on each 80 others' knowledge, articulated as design principles, to create new designs and new 81

design knowledge. Contributors to the DPD explore the application of these 82 principles in new contexts, and bring their findings back to the DPD. The design 83 knowledge thus grows in the community and principles are debated, refined, or 84 warranted with additional field-based evidence. The current research illustrates how 85 these activities represent knowledge-building community practices *a la* Scradamalia 86 and Bereiter [\(1994](#page-14-0)). 87

# The design principles database 88

#### Evolution of the project 89

is the propert of the propert content and gradient scheme is a straight product a divideo the straight product and 2004. The design principles project started as a grassement and gradually grew to involve a substantial num The DPD has emerged from meetings, conversations, and collaborative activities that 90 occurred between 2001 and 2004. The design principles project started as a grassroots 91 movement and gradually grew to involve a substantial number of educational software 92 designers who contributed to the development of the current form of the DPD. The 93 project was initiated at a CILT (Center for Innovative Learning Technologies) 94 conference in 2000. Participants in a "Visualization and Modeling" workshop requested 95 a set of guidelines that would synthesize the knowledge in the field and enable designers 96 to create innovative technology-based learning environments that are founded on 97 principled design knowledge (Kali, 2002). This call resulted in a CILT seed-grant 98 project, which subsequently organized a series of invited face-to-face and online 99 workshops that lead to the development of the DPD. The DPD was intended to guide 100 conversations in workshops and interactive poster sessions; to capture the library of 101 features of technology-enhanced learning environments; to link features, empirical 102 evidence, and theoretical underpinnings of this work; and to synthesize design 103 knowledge at multiple levels of analysis. Today, via the NSF-funded Technology 104 Enhanced Learning in Science (TELS) center, we continue to develop the DPD and 105 use it as a core framework to capture, synthesize, discuss and disseminate the research- 106 based design ideas of TELS technology software innovations. 107

Design vocabulary 108

The design principles project has stimulated the development of an emergent vocab- 109 ulary to communicate design ideas. Some of the terms used in this paper include: 110

Feature is used to refer to any effort to use technology to advance learning. In 112 particular, we use *feature* to describe designed artifacts, or parts of artifacts, such as 113 modeling tools (e.g., Buckley et al., [2004](#page-13-0); Wu, Krajcik, & Soloway, [2001\)](#page-14-0), 114 visualizations (e.g., Dori & Belcher, [2005](#page-13-0); Kali & Orion, [1997\)](#page-13-0), collaboration tools 115 (e.g., Guzdial, Rick, & Kehoe, [2001](#page-13-0); Ronen, Kohen-Vacs, & Raz-Fogel, [in press](#page-14-0)), 116 games (e.g., Barab, Thomas, Dodge, Carteaux, & Tuzun, [2005](#page-13-0); Shaffer, [2005](#page-14-0)), and 117 assessment tools (e.g., Birenbaum et al., [in press](#page-13-0)). The term is also used for activities designed to support the use of any of these tools. 119 118**Q2** 

Learning environment is defined as a system that incorporates a set of features 120 along with a navigation system and curriculum materials. 121

Design principle is used to refer to an abstraction that connects a *feature* to some 122 form of rationale. Design principles are described at several levels of specificity, 123 which are articulated in the following section. 124

Structure of the design principles database 125

The DPD is a set of interconnected features and principles. Each feature is linked 126 with a principle, and principles are linked between themselves in a hierarchical 127 manner. Principles in the DPD are described in three levels of generalization: 128 Specific Principles describe the rationale behind the design of a single feature or 129 single research investigation. Due to their direct relation to one feature, specific 130 principles in the DPD are embedded within the features. Pragmatic Principles 131 connect several Specific Principles (or several features), and Meta-Principles capture 132 abstract ideas represented in a cluster of Pragmatic Principles. Figure 1 illustrates 133 these multiple connections schematically, and provides examples of software 134 features and principles in the three hierarchical levels. 135

multiple comections schematically, and provides examples of soft<br>multiple comections schematically, and provides examples of soft<br>parametrical levels.<br>DPD includes two main modes of interaction: a *Contribute* mode, ar<br>*(* The DPD includes two main modes of interaction: a Contribute mode, and a 136 Search/Browse mode. The contribute mode enables designers to submit new 137 features and principles to the DPD. To publish features in the DPD, authors are 138 required to provide the following pieces of information: a) a detailed description of 139 the functionality of the feature; b) the rationale behind its design (i.e., the specific 140 principle for the feature); c) the context in which the feature was used; and d) the 141 category, or several categories that describe the feature (e.g., visualization tools, 142 inquiry tools, communication tools, ubiquitous computing, etc.). Finally, it is 143 required that every feature is connected to a pragmatic principle. Once a feature 144 is connected to a pragmatic principle, the author of the feature can edit any part of 145 the pragmatic principle, which is usually authored by another contributor, using 146 Wiki technology (e.g., Nicol, Littlejohn, & Grierson, [2005\)](#page-14-0). The Wiki tools enable 147 multiple authoring, while keeping track of the principle's history to enable retrieval 148 of old documentation if needed. In order to contribute a new pragmatic principle, 149 authors are required to provide: a) a detailed description of the principle; b) its 150 theoretical background; and c) tips for designers including limitations, tradeoffs and 151 pitfalls for designing with the principle. Authors are also required to connect 152 pragmatic principles to meta-principles. There are four meta-principles, which are 153 built into the DPD, and originate from the SKI (Scaffolded Knowledge Integration) 154 framework (Linn et al., 2004). The Contribute mode thus enables the DPD to grow 155

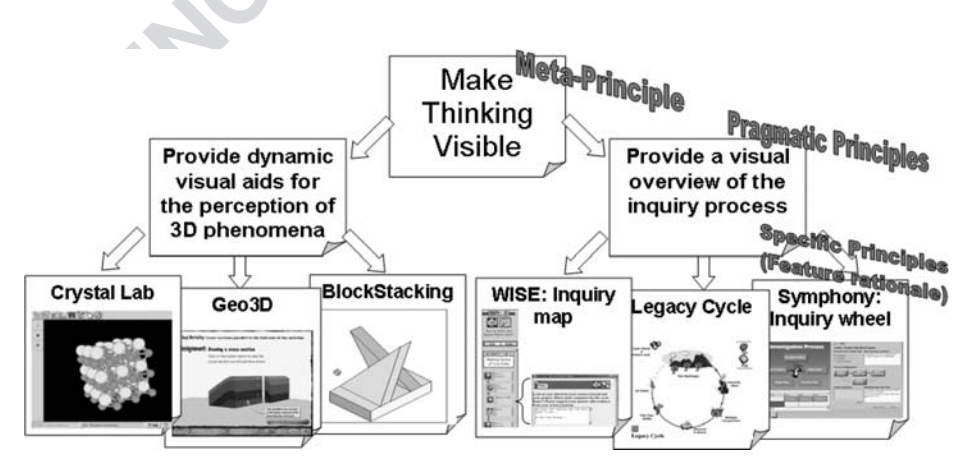

Fig. 1 Schematic representation of structure of the Design Principles Database

while keeping connectedness between features and principles and between 156 principles in the different levels. It also enables the community to continually refine 157 pragmatic principles. About 120 features, with their specific principles have already 158 been contributed to the DPD from a variety of disciplines (mainly from physical, 159 life, and earth sciences, but also from mathematics, humanities and others). About 160 50 of these features are in the public area, while others are in areas designated for 161 groups, such as workshops and graduate courses or are at draft stages. 162

The Search/Browse mode enables users (researchers, teachers, students in the 163 learning sciences) to search for features and principles using filters, which include any 164 of the pieces of information described above. Navigation in the DPD is done via the 165 connections between the features and three levels of principles. For instance, one 166 might start a browsing path by using filters to find all the features in chemistry that are 167 based on inquiry learning for 10th grade. After reviewing the details of one of these 168 features, she might want to link to a pragmatic principle connected to the feature in 169 order to better understand the overarching rationale and to read its theoretical 170 background. Finally, she can review other features connected to this pragmatic 171 principle and see how it is applied in other learning environments in various contexts. 172

# Knowledge building in the design principles database 173

tions between the features and three levels of principles. For instance,<br>tions between the features in the beatures in chemistry that<br>and mon inquiry learning for 10th grade. After reviewing the details of one of the<br>as, The potential of the DPD to support community knowledge building is illustrated 174 here by analysis of a particular CSCL design-based research project about a peer- 175 evaluation activity in an undergraduate-level "philosophy of education" course (Kali 176 & Ronen, 2005). The analysis of this particular study demonstrates how the 177 researchers used the DPD in three stages to build on the existing body of knowledge 178 for designing a new peer-evaluation activity, and how this use eventually led to the 179 generation of new design knowledge shared with the community. The following is a 180 description of the study, followed by analysis of the three phases in which the 181 researchers used the DPD in the study. 182

The peer-evaluation study, which is analyzed here to demonstrate researchers' 183 use of the DPD, took place in a "philosophy of education" course for under- 184 graduates at the Technion, taught by the author of this paper. The main goal of the 185 course was to help students develop their own perceptions about fundamental issues 186 in education and schooling (e.g., what is the goal of schooling? What contents 187 should be taught in school? What should be the role of the teacher?). A main theme 188 in the course was the "ideal school" project, in which groups of 3–4 students 189 constructed a conceptual model of a school that met their evolving educational 190 perceptions. Toward the end of the semester each group gave a short presentation 191 of one day in their ideal school. For these presentations most students used 192 PowerPoint, but other less-conventional means, such as drama performances, were 193 also used. The presentations took place in three class meetings, with three or four 194 presentations in each session. One challenge the instructor faced during these 195 presentations was how to ensure that students get the most out of these meetings. 196 Prior teaching experience in similar contexts revealed that students tend to focus on 197 accomplishing the course's requirements (their own presentations in this case) and 198 are less interested in their peers' projects. 199

This challenge was addressed by designing a peer-evaluation activity, in which 200 students were involved in the assessment of their peers' "ideal school" presentations. 201

The rationale for engaging students in this activity was: a) to ensure their involvement 202 in their peers' projects, b) to create a framework for them to learn from each others' 203 projects, c) to help them develop evaluation skills that they would need as future 204 educators, and d) to reinforce criteria for designing their projects. The analysis of this 205 peer-evaluation activity by the instructor involved the integration of hundreds of 206 assessments (35 students, multiplied by 10 groups, multiplied by about four criteria). 207 To help facilitate the analysis, a computerized system was used, which enabled 208 gathering, presenting and analyzing these assessments in a productive manner. The 209 activity was performed online with the CeLS environment (Collaborative e-Leaning 210 Structures), a novel system that allows instructors to create and conduct a variety of 211 online structured collaborative activities (<http://www.mycels.net>). The sections below 212 illustrate how this particular study was supported by the DPD, and demonstrate the 213 community knowledge-building processes involved. 214

# Methodological approach 215

structured collaborative activities (http://www.myeels.net). The sections be<br>the how this particular study was supported by the DPD, and demonstrate<br>the how this particular study was supported by the DPD, and demonstrate<br>u The following section is designed as a meta-study; it analyzes the process in which the 216 particular peer-evaluation study, described above, shaped the design knowledge 217 represented in the DPD. To do this, three main phases of the researchers' use of the 218 DPD in the peer-evaluation study are defined. Phase 1: articulating design principles; 219 Phase 2: design–enactment–refinement iterations; Phase 3: revising pragmatic 220 principles in the DPD. The meta-study uses descriptive analysis to characterize the 221 knowledge-building processes in these three phases. The peer-evaluation study uses 222 design-based research methodologies, described below. 223

It is important to note that the current analysis was carried out by one of the 224 researchers who conducted the peer-evaluation study analyzed here. In this sense, 225 this analysis is a reflective description of how we used the DPD to support the peer- 226 evaluation study. However, it is assumed that the involvement of the researcher in 227 the study does not constrain the analysis. Rather, it helps in describing the details 228 required to illustrate the potential of the DPD to serve as a collaborative 229 knowledge-building tool for learning scientists. 230

# Phase 1: articulating design principles 231

Since the DPD was still in its beginning stages, there were no design-principles 232 articulated for peer-evaluation when the study was conducted. Therefore, it was 233 necessary to abstract design principles from existing empirical studies in this field 234 and then design the first version of the peer-evaluation activity based on these 235 principles. The literature review for articulating the pragmatic and specific principles 236 included: Cuddy and Oki ([2001\)](#page-13-0); Davies ([2000\)](#page-13-0); Dominick, Reilly, and McGourty 237 ([1997\)](#page-13-0); Falchikov [\(2003](#page-13-0)); Falchikov and Goldfinch [\(2000](#page-13-0)); Mann [\(1999](#page-13-0)); McConnell 238 ([2002\)](#page-13-0); Miller ([2003\)](#page-13-0); Ronen and Langley [\(2004\)](#page-14-0); Suthers, Toth, and Weiner ([1997\)](#page-14-0); 239 Topping ([1998\)](#page-14-0); and Zariski [\(1996\)](#page-14-0). At the end of this phase, one pragmatic 240 principle (Fig. [2](#page-6-0)) linked with three specific principles (embedded within features), 241 were added to the DPD as follows (more details for each principle and feature are 242 available at the DPD via the URLs): 243

Pragmatic Principle

<span id="page-6-0"></span>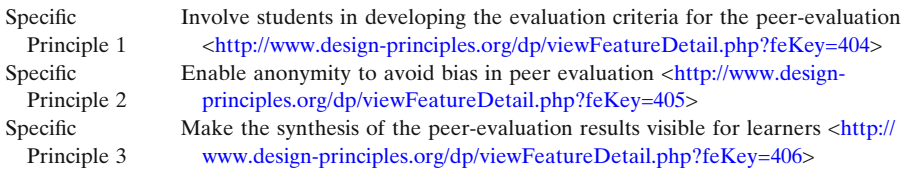

It is important to note that the rich body of knowledge concerning peer 244 evaluation can be translated into many more design principles. For the purpose of 245 this study, only ideas that seemed useful for designing the peer-evaluation activity 246 were articulated as design principles and contributed to the DPD. 247

## Phase 2: design–enactment–refinement iterations 248

Methods in the peer-evaluation study In order to explore the challenges of peer 249 evaluation in our specific context, the study was organized around three design- 250 enactment-refinement iterations. These took place in successive semesters with a 251 total of 144 students (Iteration 1: fall 2003 with 80 students in two groups; Iteration 2: 252 spring 2004 with 29 students; Iteration 3: fall 2004 with 35 students). Each iteration 253 was followed by data analysis and refinements to the design of the online peer- 254 evaluation activity. Data-sources included: 255

- & Peer-evaluation data (numeric grades and textual justifications) gathered in the 256 CeLS environment. 257
- $\bullet$  Artifacts created by each group (PowerPoint slides of the "ideal school" project 258 and online discussions used by each of the groups for developing the conceptions 259 for their project). 260
- & Students' responses to an attitude questionnaire administered at the end of the 261 course. 262

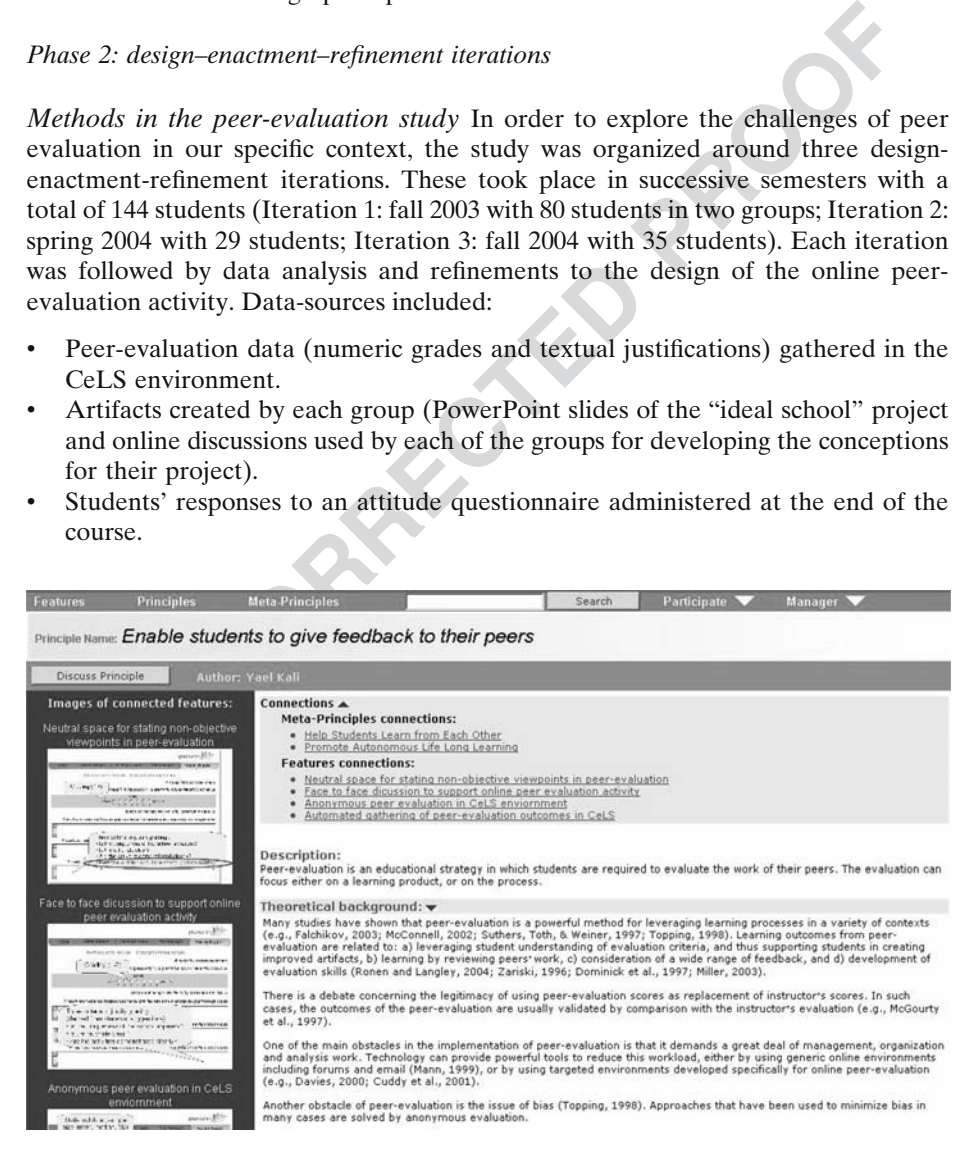

Fig. 2 Pragmatic principle in the Design Principles Database

- Students' spontaneous online discussions in a virtual "coffee corner" at the 263 course's site. 264
- Instructor's reflective journal including remarks about the events that took place 265 during class. 266

First iteration: initial design Following specific Principle 1, the initial design of the 267 peer-evaluation activity included criteria that were derived from students' suggestions 268 in a classroom discussion that occurred prior to the presentations and included the 269 following: a) Is the uniqueness of the school apparent? b) Is the rationale clear? 270 c) Are the activities that take place in the school demonstrated clearly? The activity 271 included an online form in which students were required to grade each of the group 272 presentations between 1 (poor) to 7 (excellent). The form also included text fields for 273 students to justify their grading according to the three criteria. Students used prints of 274 these forms to take notes during the presentations, and entered their grades and 275 justifications to the online environment in the next few days. Following specific 276 principles 2 and 3, at the end of the activity all students were able to view: a) a 277 histogram of the scores for each group; b) statistical data (sample size, mean, median, 278 and standard deviation); and c) the individual scores and the justifications for each 279 score (presented anonymously) (Fig. 3). All this information was automatically 280 generated by the CeLS environment without requiring any extra work of the 281 instructor. 282

In order to assess the validity of student scoring, the set of mean scores that were 283 given by students for each of the ten presentations was compared with the set of 284 scores given by the instructor for these presentations. The analysis indicated that 285

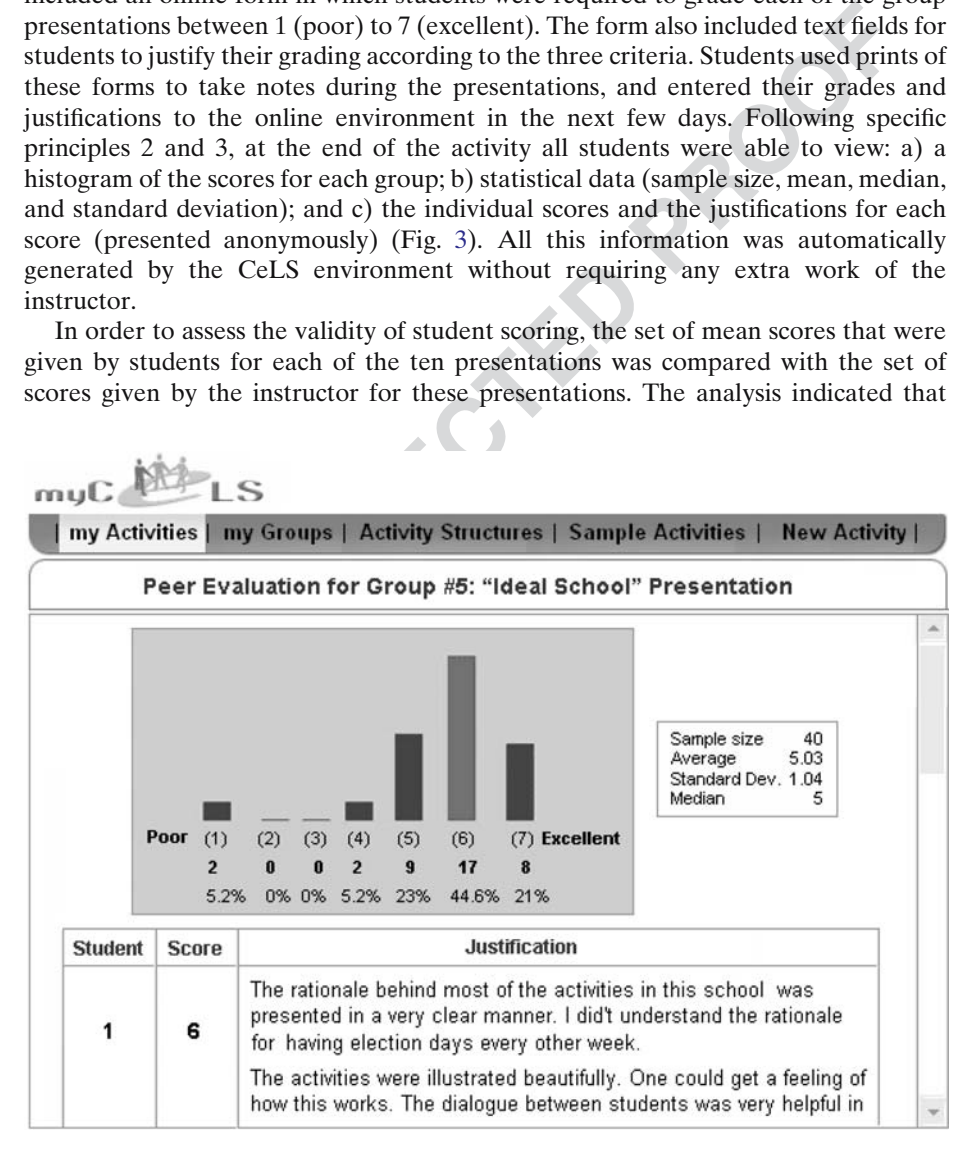

Fig. 3 Interface of the peer-evaluation activity in the CeLS environment

though there was a moderate positive correlation between students' scores and the 286 instructor's scores ( $r = 0.43$ ), it was not significant ( $p = 0.1$ ). A detailed examination 287 of the qualitative data enabled us to identify the cases in which large discrepancies 288 were found between the students' and instructor's scoring. Such discrepancies were 289 especially apparent in presentations that introduced educational perceptions that 290 were relatively "extreme" according to views held by many students. Though 291 students were specifically instructed to try to ignore personal viewpoints in their 292 grading, it seems that they found it difficult to do so. The issue of differentiating 293 between objective criteria and personal stands was taken as a focus for the second 294 iteration. It is important to note that this study assumed that purely objective 295 criteria do not exist, as we are all somewhat subjective in our personal viewpoints. 296 However, an essential aspect of peer-evaluation is to find those criteria that will 297 provide equitable measures that will minimize those biases. 298

d on exist, as we are all somewhat subjective in our personal viewpote,<br>et, an essential aspect of peer-evaluation is to find those criteria that<br>e equitable measures that will minimize those biases.<br>d iteration: different Second iteration: differentiating between objective criteria and personal stands 299 Based on the outcomes of the first iteration, and in order to foster objectivity, we 300 decided to refine the design of the online peer-evaluation activity so that it would 301 provide students with a way to differentiate between objective aspects of the 302 presentation and their personal, non-objective viewpoints. Our rationale was that if 303 students would be given a chance to express these views in a neutral area, which 304 does not affect the score, they would be more aware of their personal values and 305 emotional stands, and thus, provide a more objective score. Therefore, we defined 306 the following specific principle to explore in this iteration: 307

Specific Principle 4 Enable students to state their personal, non-objective viewpoints about their peers' work [<http://www.design-principles.org/dp/viewFeatureDetail.php?feKey=401](http://www.design-principles.org/dp/viewFeatureDetail.php?feKey=401)>

As in the first iteration, a class discussion about evaluation criteria preceded the 308 activity. To engage students with the issue of personal viewpoints in peer evaluation, 309 we decided to seed the class discussion with ideas for criteria, including a criterion 310 about the degree to which a student is in agreement with views introduced in the 311 presentation. Following the classroom discussion, four text fields for justifying scores 312 were defined. The first three were similar to those defined in the first iteration 313 (referring to uniqueness of the school, rationale, and demonstration of activities), 314 but a forth text-field was added, named "My personal opinion about this school." As 315 suggested by students, this field was not considered a criterion that should effect 316 scoring. Rather, it was intended to provide general feedback for presenters as to the 317 degree of acceptance of their ideas among other students. Another specific principle 318 was defined for further exploration:  $319$ 

Specific Principle 5 Design features to foster discussion about non-objective evaluation criteria [<http://](http://www.design-principles.org/dp/viewFeatureDetail.php?feKey=404&summary=true) [www.design-principles.org/dp/viewFeatureDetail.php?feKey=404&summary=true](http://www.design-principles.org/dp/viewFeatureDetail.php?feKey=404&summary=true)>

Outcomes indicated that the refined design, which enabled students to express 320 their personal viewpoints, assisted students to better differentiate between objective 321 criteria and personal stands. This was evident from a higher correlation, compared 322 to the first iteration, between the set of scores provided by the instructor for each of 323 the groups and those provided by students ( $r = 0.62$ ,  $p = 0.03$ ). Furthermore, the 324 learning gains from the peer-evaluation activity, as indicated from the attitude 325 questionnaire, seemed to be higher in the second iteration (Fig. 4). However, it was 326 found that since the contents that were being evaluated involved cultural and 327 political values, tensions arose in class discussion between students and were 328 expressed as biased scoring and inappropriate and even offending justifications in 329 the peer-evaluation activity (Kali  $&$  Ronen, [2005](#page-13-0)). The issue of respecting classroom 330 norms was thus selected as a main focus for design and exploration in the third 331 iteration. 232

Third iteration: evaluating students as evaluators Based on the findings of the 333 second iteration, and in order to further foster objectivity, classroom norms and 334 tolerance, we designed the third iteration of the activity according to the following 335 design principle: 336

I iteration, and in order to further foster objectivity, classroom norms<br>
icc, we designed the third iteration of the activity according to the follow<br>
principle:<br>
When the evaluated contents are socially/culturally sensi According to this principle, 15% of students' scores in semester "fall 2004" were 337 derived from the peer-evaluation activity and indicated how well they served as eval- 338 uators. The score was comprised of: a) number of evaluations provided; b) respecting 339 classroom pre-defined norms; c) quality of justifications; and d) degree of correlation 340 with instructor's score. Outcomes indicated that implementation of the redesigned 341 activity enabled students to better exploit the vast advantages of peer evaluation, 342 tensions were decreased (Kali & Ronen, 2005), and higher correlations with the 343 instructor's scores ( $r = 0.7$ ,  $p = 0.02$ ) were found. Furthermore, learning gains and 344 student satisfaction, as indicated from the attitude questionnaire, stayed high. 345

Phase 3: revising pragmatic principles 346

After the new specific principles were added to the DPD and together with the 347 example features which were explored in Phase 2, it was possible to enrich the 348 original pragmatic principle in the DPD (Enable students to give feedback to their 349

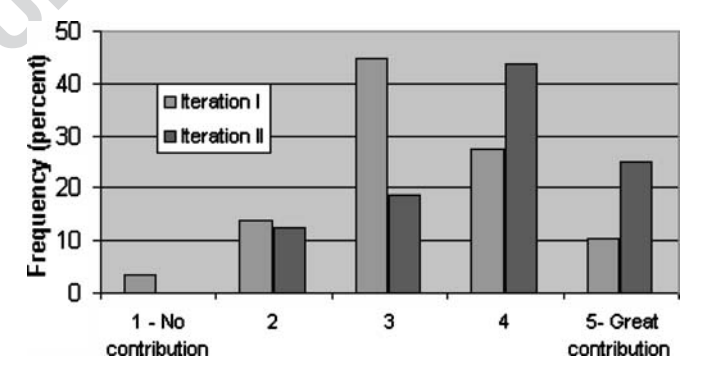

Fig. 4 The degree of contribution of the peer-evaluation activity on student learning in the first two iterations as indicated from the attitude questionnaire

Specific Principle 6 When the evaluated contents are socially/culturally sensitive, avoid grading students according to peer-evaluation results. Rather, evaluate students as evaluators <[http://](http://www.design-principles.org/dp/viewFeatureDetail.php?feKey=403&summary=true) [www.design-principles.org/dp/viewFeatureDetail.php?feKey=403&summary=true](http://www.design-principles.org/dp/viewFeatureDetail.php?feKey=403&summary=true)>

peers), which connects these features, with lessons learned through the cycles of the 350 peer-evaluation study using the Wiki capabilities of the DPD described above. An 351 important way to enrich a pragmatic principle in the DPD is to add emerging design 352 knowledge to the section "Tips (Challenges, Limitations, Tradeoffs, Pitfalls)." As 353 the knowledge gained through this particular DBR had to do with a very specific 354 context, it was decided to articulate this knowledge as limitations of the pragmatic 355 design principle. The limitations were stated in the DPD as follows: 356

Note that when the contents being evaluated in a peer-evaluation activity have to 357 do with beliefs and morals, there is higher probability for biased scoring. In such 358 cases it is recommended to enable students to state their personal, non-objective 359 viewpoints about their peers' work in a neutral space, which does not affect 360 scoring. As in other peer-evaluation contexts this feature works best when 361 students are involved in developing the criteria. To do that, it is recommended to 362 seed the discussion (or any other means for criteria building) with ideas for non- 363 objective criteria. 364

is it is recommended to enable students to state their personal, non-objector in the meanure should their pers' work in a neutral space, which does not all propertion, they are involved in developing the criteria. To do t Note also that biased scoring and inappropriate language in peer evaluation 365 can occur when the contents that are being evaluated are socio-culturally 366 sensitive. In such cases it is advised to avoid grading students according to peer- 367 evaluation results. Rather, to reduce tensions it is recommended to evaluate 368 students as evaluators, based on their respecting of classroom norms, and on the 369 quality of their justifications. 370

Another revision to the original pragmatic principle was done automatically by 372 the system. The new features (and embedded specific principles) that were explored 373 in this study became part of the principle in the form of links that exemplify the use 374 of the principle and provide further evidence. 375

# **Discussion** 376

The analysis described above illustrates a three-phase process, in which design 377 knowledge, abstracted from the existing body of knowledge about peer-evaluation 378 and contributed to the DPD, was explored in a new context. The design knowledge 379 was strengthened by this exploration; the pragmatic principle "*Enable students to*  $380$ give feedback to their peers" was successfully applied in the "philosophy of 381 education'' course, and thus connected with additional empirical outcomes. 382 Furthermore, new theoretical knowledge about issues of bias and objectivity in 383 peer evaluation was created, brought back to the community via the DPD, and 384 synthesized with the existing knowledge. The development of this theoretical 385 knowledge was articulated as practical design knowledge: tips for designing peer- 386 evaluation activities in which the contents being evaluated have to do with morals, 387 values or sensitive issues. The DPD in these processes served as a community 388 database as described by Scradamalia and Bereiter ([1994\)](#page-14-0)—an essential tool for 389 collaborative knowledge-building processes: 390

The community database serves as an objectification of a group's advancing 391 knowledge, much as do the accumulating issues of a scholarly journal but with 392 additional facilities for reframing ideas and placing them in new contexts (p. 277). 393

n new contexts (this corresponds to Phase 2 in the current research). Using this is quite similar to the common process in which researchers buildege presented via traditional means of publication. The added value of spart Ideally, researchers who refine pragmatic principles based on their outcomes are 395 not those who are the original contributors of the principles, as in the case of this 396 research. A design study with the DPD could start when a researcher or research 397 group articulate a pragmatic design principle that summarizes outcomes from a 398 design study in a certain area. They provide theoretical background and connect the 399 pragmatic principle with one or more features, which provide field-based evidence 400 and illustrate how the principle was applied in their specific context (this 401 corresponds to Phase 1 in the current study, with the exception that the pragmatic 402 principle was abstracted from the literature). Then, another research group uses the 403 information provided in the pragmatic principle to design new features and explore 404 them in new contexts (this corresponds to Phase 2 in the current research). Up to 405 this stage, this is quite similar to the common process in which researchers build on 406 knowledge presented via traditional means of publication. The added value of the 407 DPD is particularly evident in the next stage (corresponding to Phase 3), in which 408 new contributions to theory are brought back to the DPD and synthesized with the 409 existing knowledge. This can be performed in several ways: a) empirical outcomes 410 from the design iterations are explicitly translated into new features/specific 411 principles and connected to the original pragmatic principle; b) additional practical 412 design knowledge, based on the research, such as limits, tradeoffs and pitfalls, are 413 added to a pragmatic principle; and c) the pragmatic principle is refined, using the 414 Wiki capabilities of the DPD, to capture the new design knowledge gained in the 415 research. 416

In this way the community produces knowledge that is a collective product and 417 not merely a summary report of individual research projects or a collection of 418 outputs from group work. Scradamalia and Bereiter [\(1994](#page-14-0)) make a distinction 419 between first-order and second-order community environments. In first-order 420 environments, participants' learning stems from adaptation to the knowledge in 421 the environment and is limited to that adaptation. They describe this type of 422 learning as being "asymptotic." In second-order environments though,  $423$ 

...learning is not asymptotic because what one person does in adapting, changes 424 the environment so that others must readapt. Adaptation itself involves 425 contributions to collective knowledge. Because this very activity increases the 426 collective knowledge, continued adaptation requires contributions beyond what 427 is already known, thus producing nonasymptotic learning. (p. 275) 428

The capability of the DPD to enable contributors to widen and refine the design 430 knowledge and to make the synthesized knowledge available for use and further 431 development are characteristics of the DPD, which correspond to a second-order 432 collaborative knowledge-building tool. 433

# **Conclusions** 434

The analysis above indicates that the DPD can contribute to the collaborative 435 development of design knowledge in the learning sciences community. This 436 knowledge is developed through continuous empirical reexamination, negotiation 437 and refinement of pragmatic design principles by the community. At the same time, 438 these principles become more useful for designers (and thus better deserve their 439

<span id="page-12-0"></span>name) when they are connected with a variety of features and specific principles that 440 exemplify how they can be applied in different contexts. 441

The DPD is still in its initial stages, and its framework is open for public negotiation 442 and refinement. There are several research teams that have suggested frameworks for 443 connecting elements of design and generalized design guidelines. One important 444 endeavor in this direction is the Scaffolding Design Framework for designing 445 educational software, suggested by a group from the University of Michigan and 446 Northwestern University (Quintana et al., [2004](#page-14-0)). Another important venture in this 447 direction is the Design Patterns trajectory (Linn  $\&$  Eylon, in press), which seeks to identify common factors in promising sequences of activities and define them as 449 patterns that can guide designers of learning environments. Advances to merge 450 efforts between these trajectories are currently taking place. 451 448Q2

Additionally, in order to exhaust the full potential of the DPD, there is a need for 452 a critical mass of contents contributed and negotiated by the community. As Collins 453 et al. ([2004\)](#page-13-0) state: 454

Our approach to design research requires much more effort than any one human 455 can carry out. We put forward these ideas not because we expect each and every 456 design experiment to embody them, but to give an overview of all the things the 457 design-research community is responsible for. In our ideal world, design research 458 will move in the direction of embodying many of the practices we outline here. 459 But it will take teams of researchers and accessible archives documenting design 460 experiments... to make these dreams at all possible (p. 33). 461

Is that can guide designers of learning environments. Advances to me<br>between these trajectories are currently taking place.<br>Initionally, in order to exhaust the full potential of the DPD, there is a nece<br>al mass of content We envision this dream will have come true when the DPD is be populated with 463 hundreds of features and specific principles, connected to pragmatic principles, which 464 continuously evolve through negotiation in a dynamic knowledge-building community. 465 To meet this challenge, the TELS (Technology Enhanced Learning in Science) center 466 continues to organize workshops and graduate courses that support researchers in 467 contributing features and principles to the DPD. Additionally, we encourage the 468 readers of ijCSCL, who explore the design of educational technologies, to take part in 469 this endeavor and share their design knowledge with the community of the DPD. 470

Acknowledgments The DPD is supported by the US National Science Foundation as part of the 471<br>TELS center (grant ESI/CLT 0334199). I would like to thank Marcia Linn, TELS Principle 472 TELS center (grant ESI/CLT 0334199). I would like to thank Marcia Linn, TELS Principle 472<br>Investigator, for her enormous inspiration, support and contribution to the DPD project. I would 473 Investigator, for her enormous inspiration, support and contribution to the DPD project. I would also like to thank the CILT (Center for Innovative Learning Technologies) postdocs and PIs, who 474 supported and encouraged the design principles project at its early stages. Many thanks to Miky 475 Ronen from the Holon academic institute of technology for providing the CeLS environment and 476<br>helping with the peer-evaluation analysis: to Orit Parnafes from the University of California. 477 helping with the peer-evaluation analysis; to Orit Parnafes from the University of California, 477<br>Berkeley, and to the design-group graduate students at the Technion for very thoughtful comments 478 Berkeley, and to the design-group graduate students at the Technion for very thoughtful comments 478 on drafts of this paper. Finally, thanks to all the people who helped shape the framework, and 479 on drafts of this paper. Finally, thanks to all the people who helped shape the framework, and 479 contributed features and principles to the DPD. 480

481

# References

Alexander, C., Ishikawa, S., & Silverstein, M. (1977). A pattern language: Towns, buildings, and 483 construction. New York: Oxford University Press.

Barab, S. A., & Squire, K. D. (2004). Design-based research: Putting our stake in the ground. The 485 Journal of the Learning Sciences, 13(1), 1–14. Journal of the Learning Sciences,  $13(1)$ ,  $1-14$ .

- <span id="page-13-0"></span>Barab, S. A., Thomas, M., Dodge, T., Carteaux, R., & Tuzun, H. (2005). Making learning fun: Quest 487 Atlantis, a game without guns. *Educational Technology Research and Development*, 53(1), 86–488 107. **489**
- Bell, P., Hoadley, C. M., & Linn, M. C. (2004). Design-based research in education. In M. C. Linn, 490 E. A. Davis & P. Bell (Eds.), *Internet environments for science education* (pp. 73–85). Mahwah, 491 New Jersey: Lawrence Erlbaum. New Jersey: Lawrence Erlbaum. 492
- Birenbaum, M., Breuer, K., Cascallar, E., Dochy F., Dori, Y., Ridgway, J., & Weisemes R. (In press). A learning integrated assessment system. In R. Wiesemes, & G. Nickmans (Eds.), 494 EARLI Series of Position Papers. Educational Research Review. 495<br>
kley, B. C., Gobert, J. D., Kindfield, A., Horwitz, P., Tinker, R., Gerlits, B., et al. (2004). Model-496
- Buckley, B. C., Gobert, J. D., Kindfield, A., Horwitz, P., Tinker, R., Gerlits, B., et al. (2004). Modelbased teaching and learning with BioLogica<sup>TM</sup>: What do they learn? How do they learn? How 497 do we know? *Journal of Science Education and Technology*. 13(1), 23–41. do we know? *Journal of Science Education and Technology*,  $13(1)$ ,  $23-41$ .  $498$ <br>lins, A. (1992). Toward a design science of education. In E. Scanlon & T. O'Shea (Eds.), *New* 499
- Collins, A. (1992). Toward a design science of education. In E. Scanlon & T. O'Shea (Eds.), New directions in educational technology (pp. 15–22). Berlin Heidelberg New York: Springer. 500
- Collins, A., Joseph, D., & Bielaczyc, K. (2004). Design research: Theoretical and methodological 501 issues. *Journal of the Learning Sciences*, 13(1), 15–42.<br>Idy, P., & Oki, J. (2001). Online peer-evaluation in basic pharmacology. *Academic Medicine*, 503
- Cuddy, P., & Oki, J. (2001). Online peer-evaluation in basic pharmacology. Academic Medicine, 76(5): 532–533. 504
- Davies, P. (2000). Computerized peer assessment. Innovations in Education and Training 505 International, 37(4), 346–355.<br>I.e. C. (2005). Why design-based research is both important and difficult. *Educational* 507
- Dede, C. (2005). Why design-based research is both important and difficult. *Educational* Technology,  $45(1)$ ,  $5-8$ .  $508$
- Dominick, P. G., Reilly, R. R., & McGourty, J. (1997). The effects of peer feedback on team 509 member behavior. Group and Organization Management, 22, 508–520. 510<br>i. Y. J., & Belcher, J. W. (2005). How does technology-enabled active learning affect students' 511
- Dori, Y. J., & Belcher, J. W. (2005). How does technology-enabled active learning affect students' understanding of scientific concepts? The Journal of the Learning Sciences, 14(2), 243–279.  $512$
- Falchikov, N. (2003). Involving student in assessment. Psychology Learning and Teaching, 3(2), 102– 513 108. 514
- Falchikov, N., & Goldfinch, J. (2000). Student peer assessment in higher education: A meta-analysis 515 comparing peer and teacher marks. Review of Educational Research, 70(3), 287–322. 516<br>nma, E., Helm, R., Johnson, R., & Vlissides, J. (1995). Design patterns: Elements of reusable 517
- Gamma, E., Helm, R., Johnson, R., & Vlissides, J. (1995). Design patterns: Elements of reusable object-oriented software. Reading, Massachusetts: Addison-Wesley. 518
- Guzdial, M., Rick, J., & Kehoe, C. (2001). Beyond adoption to invention: Teacher-created 519 collaborative activities in higher education. Journal of the Learning Sciences, 10(3), 265–279. 520<br>i. Y. (2002). CILT2000: Visualization and modeling. Journal of Science Education and 521
- Kali, Y. (2002). CILT2000: Visualization and modeling. Journal of Science Education and Technology,  $11(3)$ ,  $305-310$ .<br>
Subsequence of spatial perception of 523 Theory. The Spatial perception of 523 Theory and the spatial perception of 523
- Kali, Y., & Orion, N. (1997). Software for assisting high school students in the spatial perception of geological structures. *Journal of Geoscience Education*, 45, 10–21.<br>i. Y., & Ronen, M. (2005). Design principles for online peer-evaluation: Fostering objectivity. 525
- crions in educational technology (pp. 15-22). Berlin Heidelberg New York: Springer.<br>
A., Joseph, D., & Bielaczyc, K. (2004). Design research: Theoretical and methodology.<br>
A., Joseph, D., & Bielaczyc, K. (2004). Online pe Kali, Y., & Ronen, M. (2005). Design principles for online peer-evaluation: Fostering objectivity. Proceedings of CSCL 2005 (Taipei, Taiwan). In T. Koschmann, D. D. Suthers & T. W. Chan 526 (Eds.), Proceedings of CSCL 2005. Computer support for collaborative learning: The Next 10 527 Years! (pp. 247–251). Mahwah, New Jersey: Lawrence Erlbaum. 528<br>[528] Y., Spitulnik, M., & Linn, M. (2004). Building community using the design principles database. 529
- Kali, Y., Spitulnik, M., & Linn, M. (2004). Building community using the design principles database. In P. Gerjets, P. A. Kirschner, J. Elen & R. Joiner (Eds.), Instructional design for effective and enjoyable computer-supported learning: Proceedings of the first joint meeting of the EARLI SIGs 531 instructional design and learning and instruction with computers. Tuebingen, Germany: 532 Knowledge Media Research Center. **533**
- Linn, M. C., Bell, P., & Davis, E. A. (2004). Specific design principles: Elaborating the scaffolded 534 knowledge integration framework. In M. C. Linn, E. A. Davis & P. Bell (Eds.), Internet 535 environments for science education (pp. 315–340). Mahwah, New Jersey: Lawrence Erlbaum. 536
- Linn, M. C., & Eylon, B.-S. (In press). Science education: Integrating views of learning and 537 instruction. In P. A. Alexander & P. H. Winne (Eds.), Handbook of educational psychology 538 (2nd edition). Mahwah, New Jersey: Lawrence Erlbaum Associates. 539
- Mann, B. (1999). Web course management "post and vote": Peer assessment using generic Web 540 tools. Australian Educational Computing, 14(1), 15–20. 541
- McConnell, D. (2002). Collaborative assessment as a learning event in E-learning environments. In 542 G. Stahl (Ed.), Proceedings of CSCL 2002.Computer support for collaborative learning: 543 Foundations for a CSCL community (pp. 566–567). Mahwah, New Jersey: Lawrence Erlbaum. 544
- Miller, P. J. (2003). The effect of scoring criteria specificity on peer and self-assessment. Assessment 545 and Evaluation in Higher Education, 28(4), 383–394.  $546$

��) Springer

495Q2

 $530Q3$ 

- <span id="page-14-0"></span>Nicol, D., Littlejohn, A, & Grierson, H. (2005). The importance of structuring information and 547 resources within shared workspaces during collaborative design learning. *Open Learning*, 20(1), 548 resources within shared workspaces during collaborative design learning. Open Learning, 20(1), 548<br>31–49.  $31-49.$   $549$
- Quintana, C., Reiser, B. J., Davis, E. A., Krajcik, J., Fretz, E., Golan-Duncan, R., et al. (2004). A 550 scaffolding design framework for software to support science inquiry. Journal of the Learning 551<br>Sciences, 13(3), 337–386. Sciences, 13(3), 337–386.
- Ronen, M., Kohen-Vacs, D., & Raz-Fogel, N. (In press). Adopt & adapt: Structuring, sharing and reusing asynchronous collaborative pedagogy. Proceedings of ICLS 2006. Bloomington, IN.  $554$ 553O2
- Ronen, M., & Langley, D. (2004). Scaffolding complex tasks by open online submission: Emerging 555 patterns and profiles. Journal of Asynchronous Learning Networks, 8(4), 39-61. 556 patterns and profiles. *Journal of Asynchronous Learning Networks*, 8(4), 39–61. **556**<br>Idamalia, M., & Bereiter, C. (1994). Computer support for knowledge-building communities. 557
- Scradamalia, M., & Bereiter, C. (1994). Computer support for knowledge-building communities. The Journal of the Learning Sciences, 3(3), 265–283. 558
- Shaffer, D. W. (2005). Epistemic games. Innovate, 1(6). Reprinted in Computer Education (In  $press$ ).  $560$

- press).<br>
on, H. A. (1969). *The sciences of the artifica*<br>
collaborative inquiry in the Classroom. In F<br>
of *CSCL 1997: The second international clearning* (pp. 272–279). Mahwah, New Jerse<br>
Design-Based Research Collective Simon, H. A. (1969). The sciences of the artificial. Cambridge, Massachusetts: MIT. 561<br>Suthers, D. D., Toth, E. E., & Weiner, A. (1997). An integrated approach to implementing 562 Suthers, D. D., Toth, E. E., & Weiner, A. (1997). An integrated approach to implementing 562 collaborative inquiry in the Classroom. In R. Hall, N. Miyake & N. Enydey (Eds.), *Proceedings* 563 collaborative inquiry in the Classroom. In R. Hall, N. Miyake & N. Enydey (Eds.), *Proceedings* of CSCL 1997: The second international conference on Computer Support for Collaborative 564 learning (pp. 272–279). Mahwah, New Jersey: Lawrence Erlbaum. 565
- The Design-Based Research Collective (2003). Design-based research: An emerging paradigm for 566 educational inquiry. *Educational Researcher*, 32(1), 5-8. 567 educational inquiry. *Educational Researcher*, 32(1), 5–8. 567<br>ping, K. (1998). Peer assessment between students in colleges and universities. *Review of* 568
- Topping, K. (1998). Peer assessment between students in colleges and universities. Review of 568<br>Educational Research, 68(3), 249–276. Educational Research, 68(3), 249–276.<br>
i.e. E. R. (1983). *The visual display of quantitative information*. Cheshire, Connecticut: Graphics. 570
- Tufte, E. R. (1983). *The visual display of quantitative information*. Cheshire, Connecticut: Graphics. 570 Wu, H. K., Krajcik, J., & Soloway, E. (2001). Promoting understanding of chemical representations: 571
- Wu, H. K., Krajcik, J., & Soloway, E. (2001). Promoting understanding of chemical representations: Students' use of a visualization tool in the classroom. Journal of Research in Science Teaching, 572 38, 821–842. 573
- Zariski, A. (1996). Student peer assessment in tertiary education: Promise, perils and practice. In J. 574<br>Abbott & L. Willcoxson (Eds.), Proceedings of the 5th annual teaching learning forum: Teaching 575 Abbott & L. Willcoxson (Eds.), Proceedings of the 5th annual teaching learning forum: Teaching and learning within and across disciplines (pp. 189–200). Perth: Murdoch. 576

# AUTHOR QUERIES

# AUTHOR PLEASE ANSWER ALL QUERIES.

- Q1. Please provide history dates.
- Q2. Please update bibliographical information if this has already been published.
- **UNCORRECTED PROOF** Q3. Kali, Spitulnik, & Linn, 2004 is uncited reference. Please check.